### **Zał. nr 2 do ZW 33/2012**

### **Zał. nr 2 do Programu kształcenia**

Obowiązuje od 01 października 2017

# **PROGRAM STUDIÓW (Informatyka, Systemy i sieci komputerowe)**

#### **1. Opis**

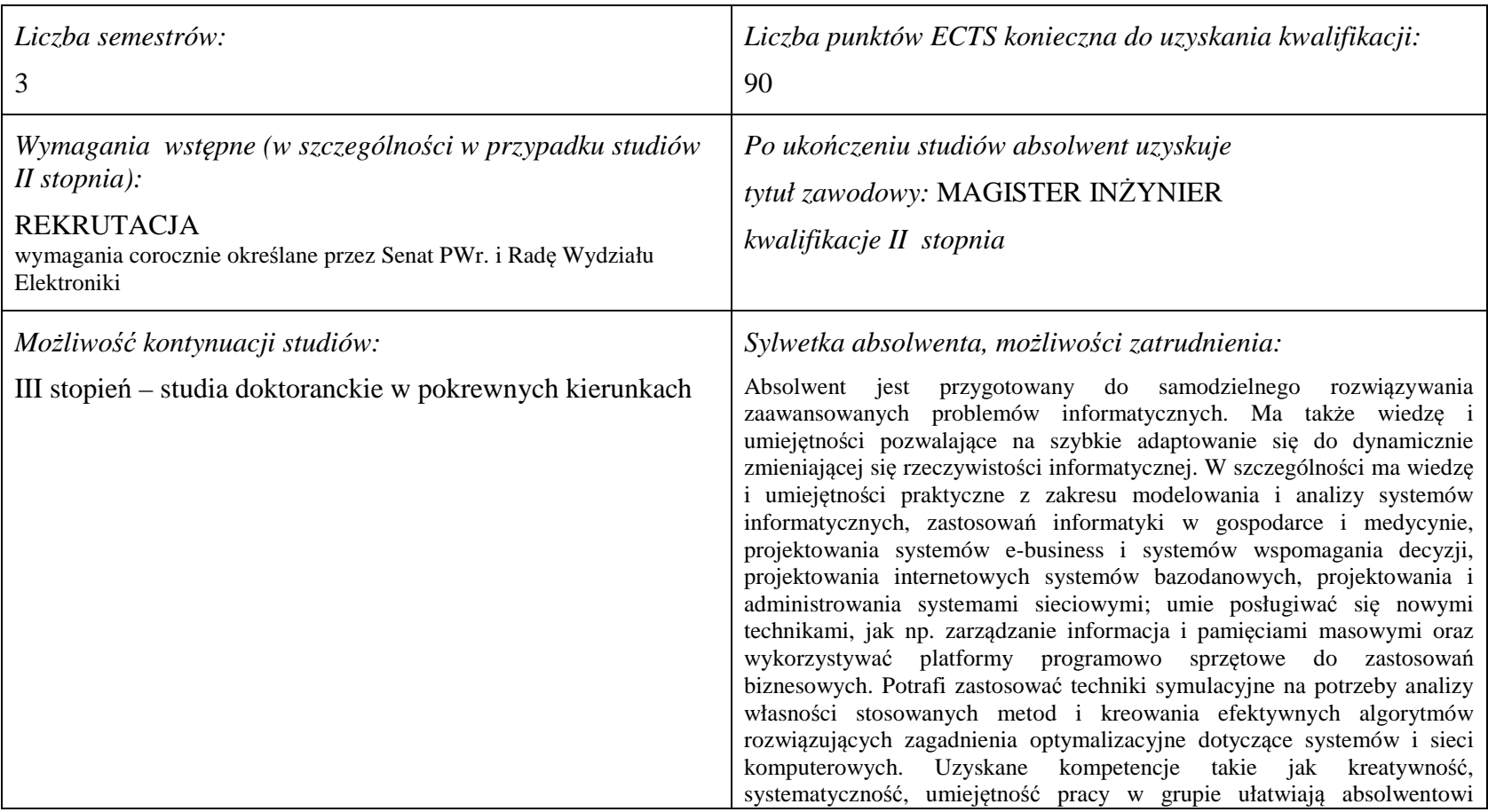

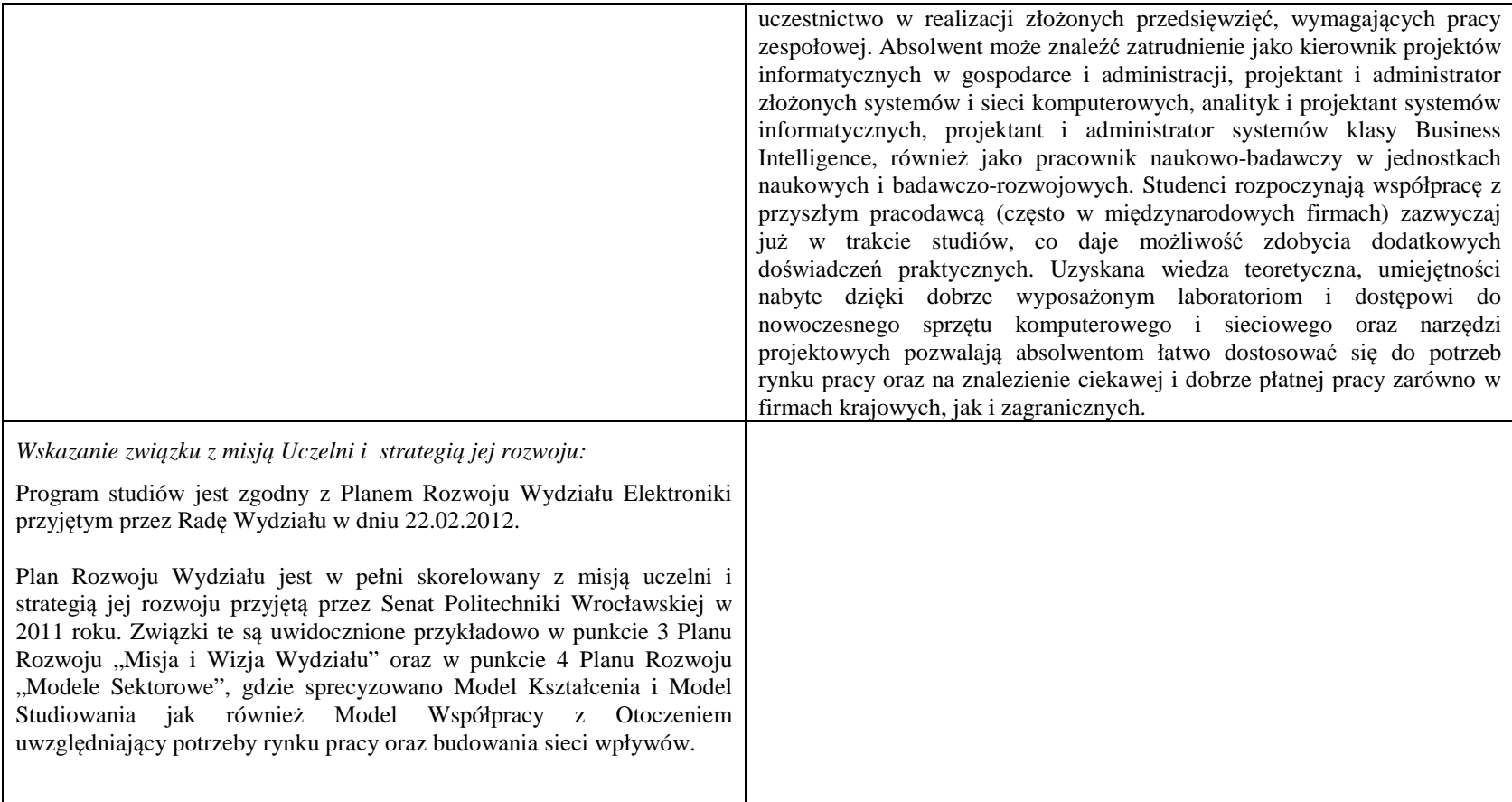

**2. Dziedziny nauki i dyscypliny naukowe, do których odnoszą się efekty kształcenia:** 

dziedzina nauk technicznych dyscyplina naukowa: informatyka

#### **3. Zwięzła analiza zgodności zakładanych efektów kształcenia z potrzebami rynku pracy**

Zakładane efekty kształcenia są zgodne z potrzebami rynku pracy, co potwierdzają wyniki badań rynku pracy zawarte w opracowaniach analitycznych, przykładowo :

• "Analiza zapotrzebowania gospodarki na absolwentów kierunków kluczowych w kontekście realizacji strategii Europa 2020" – wykonana w kwietniu 2012.

• "Prognoza zapotrzebowania gospodarki regionu na siłę robocza w układzie sektorowo-branżowym i kwalifikacyjno-zawodowym w województwie dolnośląskim", w szczególności raport pt. Analiza zapotrzebowania na kadry w branżach uznanych za strategiczne dla dolnośląskiego rynku pracy" w ramach Regionalnej Strategii Innowacji na lata 2011-2020 – opracowanie udostępnione w 2010.

 Wyniki analiz i prognoz potwierdzają zwiększone zapotrzebowanie na absolwentów kierunku informatyka, uznając informatykę za branżę strategiczną. Zakładane efekty kształcenia pozwolą na uzyskanie pożądanych przez pracodawców cech absolwentów występujących najczęściej w odpowiedziach w badaniach ankietowych i artykułowanych w panelach dyskusyjnych, przykładowo:

- Raport z podsumowania panelu ekspertów pt. "Ocena sytuacji w szkolnictwie wyższym w Polsce w zakresie dostosowania liczby absolwentów kierunków  $\bullet$ technicznych, przyrodniczych i matematycznych do potrzeb rynku pracy" – opracowany w ramach projektu MNiSW realizowanego w PO KL, działanie 4.1, poddziałanie 4.1.3 – wykonany w grudniu 2009.
- Raport z podsumowania panelu ekspertów pt. "Ocena dostosowania standardów i programów kształcenia na kierunkach technicznych, matematycznych i •przyrodniczych do oczekiwań pracodawców", IBC GROUP - prezentacja wyników badania przeprowadzonego na zlecenie MNiSW – wykonana w grudniu 2009. Pracodawcy oczekują od absolwentów kompetencji w zakresie pracy zespołowej, kreatywności i systematyczności, a szczególnie posiadania umiejętności praktycznych, w tym takich jak administrowanie systemami sieciowymi, administrowanie platformami programowo-sprzętowymi do zastosowań biznesowych, zarządzanie informacją i pamięciami masowymi, zastosowanie symulacji komputerowych, projektowanie, oprogramowanie i utrzymanie (z uwzględnieniem kwestii bezpieczeństwa) problemowo-zorientowanych zaawansowanych systemów informatycznych. Program specjalności zapewnia uzyskanie tych umiejętności.

# **4. Lista modułów kształcenia:**

# **4.1. Lista modułów obowiązkowych:**

### **4.1.1 Lista modułów kształcenia ogólnego**

**4.1.1.1 Moduł** *Przedmioty humanistyczno-menedżerskie (5 pkt ECTS):* 

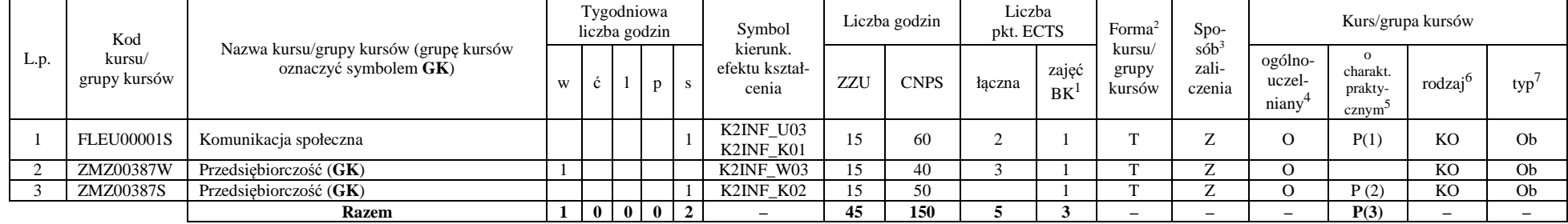

#### **Razem dla modułów kształcenia ogólnego**

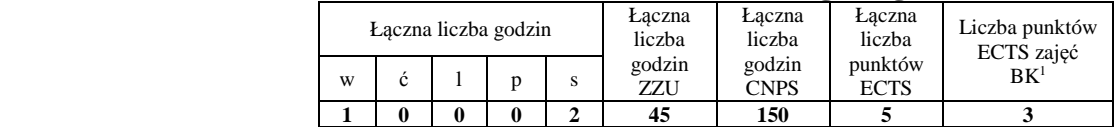

<sup>1</sup>BK –liczba punktów ECTS przypisanych godzinom zajęć wymagających bezpośredniego kontaktu nauczycieli i studentów

 ${}^{2}$ Tradycyjna – T, zdalna – Z

 <sup>3</sup>Egzamin – E, zaliczenie na ocen<sup>ę</sup> – Z. W grupie kursów po literze E lub Z wpisać w nawiasie formę kursu końcowego (w, c, l, s, p) <sup>4</sup>Kurs/ grupa kursów Ogólnouczelniany – O

<sup>5</sup>Kurs/ grupa kursów Praktyczny – P. W grupie kursów w nawiasie wpisać liczbę punktów ECTS dla kursów o charakterze praktycznym

 $6$  KO – kształcenia ogólnego, PD – podstawowy, K – kierunkowy, S – specjalnościowy

 $7 W - w$ ybieralny, Ob $-$ obowiązkowy

### **4.1.2 Lista modułów z zakresu nauk podstawowych**

#### **4.1.2.1 Moduł** *Matematyka*

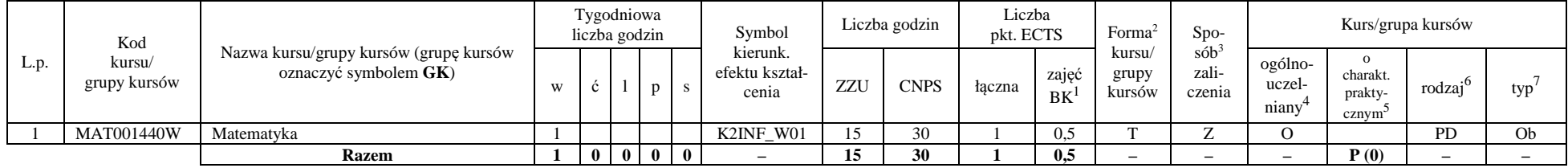

#### **4.1.2.2 Moduł** *Fizyka*

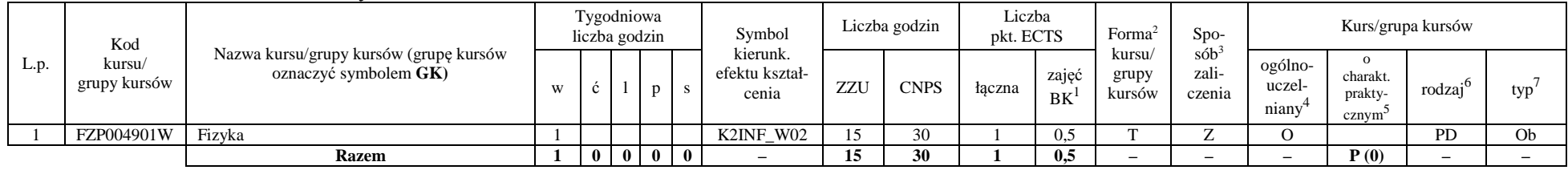

#### **Razem dla modułów z zakresu nauk podstawowych:**

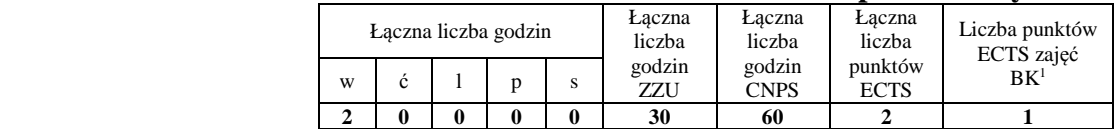

<sup>1</sup>BK – liczba punktów ECTS przypisanych godzinom zajęć wymagających bezpośredniego kontaktu nauczycieli i studentów  $2$ Tradycyjna – T, zdalna – Z

 <sup>3</sup>Egzamin – E, zaliczenie na ocen<sup>ę</sup> – Z. W grupie kursów po literze E lub Z w nawiasie wpisać formę kursu końcowego (w, c, l, s, p)  $4$ Kurs/ grupa kursów Ogólnouczelniany – O

<sup>5</sup>Kurs/ grupa kursów Praktyczny – P. W grupie kursów w nawiasie wpisać liczbę punktów ECTS dla kursów o charakterze praktycznym

 $6\text{KO}$  - kształcenia ogólnego, PD – podstawowy, K – kierunkowy, S – specjalnościowy

 $7W - w$ ybieralny, Ob – obowiązkowy

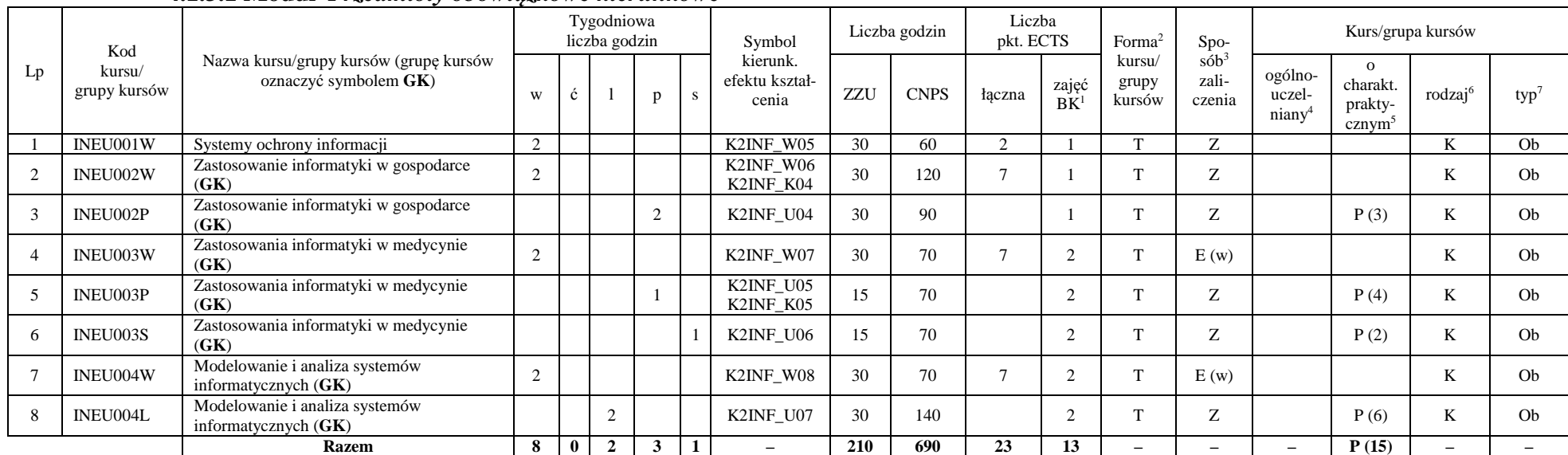

### **4.1.3 Lista modułów kierunkowych 4.1.3.1 Moduł** *Przedmioty obowiązkowe kierunkowe*

#### **Razem (dla modułów kierunkowych):**

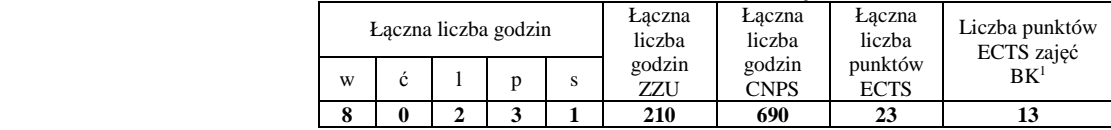

<sup>1</sup>BK – liczba punktów ECTS przypisanych godzinom zajęć wymagających bezpośredniego kontaktu nauczycieli i studentów  $2$ Tradycyjna – T, zdalna – Z

 <sup>3</sup>Egzamin – E, zaliczenie na ocen<sup>ę</sup> – Z. W grupie kursów po literze E lub Z w nawiasie wpisać formę kursu końcowego (w, c, l, s, p)  $4$ Kurs/ grupa kursów Ogólnouczelniany – O

<sup>5</sup>Kurs/ grupa kursów Praktyczny – P. W grupie kursów w nawiasie wpisać liczbę punktów ECTS dla kursów o charakterze praktycznym

 $6\text{KO}$  - kształcenia ogólnego, PD – podstawowy, K – kierunkowy, S – specjalnościowy

 $7W - w$ ybieralny, Ob – obowiązkowy

## **4.2 Lista modułów wybieralnych 4.2.1 Lista modułów kształcenia ogólnego**

### **4.2.1.1 Moduł** *Języki obce (min. 3 pkt ECTS):*

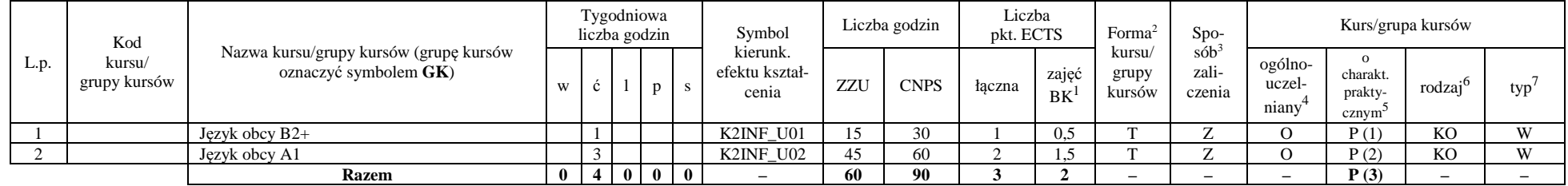

#### **Razem dla modułów kształcenia ogólnego:**

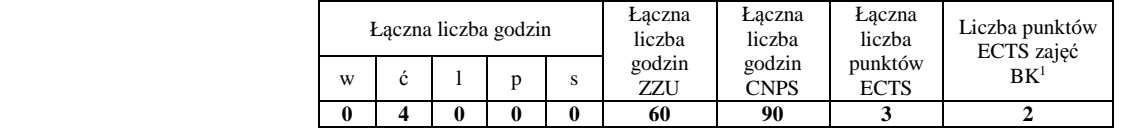

# **4.2.2 Lista modułów specjalnościowych**

### **4.2.2.1 Moduł** *Przedmioty specjalnościowe – Systemy i sieci komputerowe (42 pkt ECTS):*

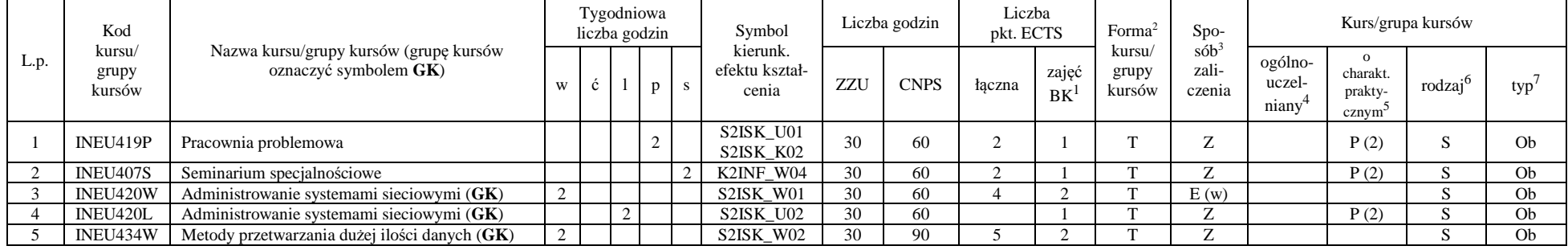

<sup>1</sup>BK – liczba punktów ECTS przypisanych godzinom zajęć wymagających bezpośredniego kontaktu nauczycieli i studentów  $2$ Tradycyjna – T, zdalna – Z

<sup>3</sup>Egzamin – E, zaliczenie na ocen<sup>ę</sup> – Z. W grupie kursów po literze E lub Z w nawiasie wpisać formę kursu końcowego (w, c, l, s, p)

<sup>4</sup>Kurs/ grupa kursów Ogólnouczelniany – O

<sup>5</sup>Kurs/ grupa kursów Praktyczny – P. W grupie kursów w nawiasie wpisać liczbę punktów ECTS dla kursów o charakterze praktycznym

 $6<sup>6</sup>KO - kształcenia ogólnego, PD – podstawowy, K – kierunkowy, S – specjalnościowy$ 

<sup>7</sup>W - wybieralny, Ob – obowiązkowy

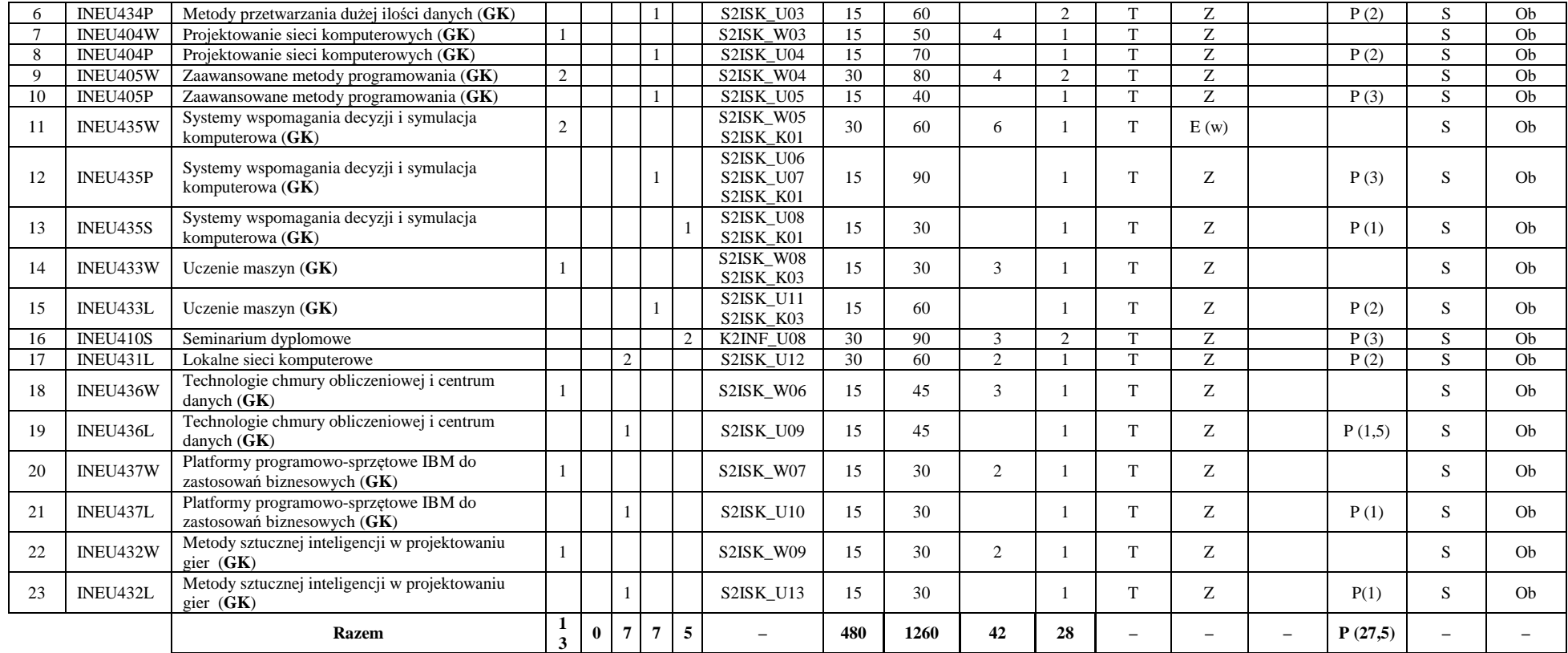

#### **Razem dla modułów specjalnościowych:**

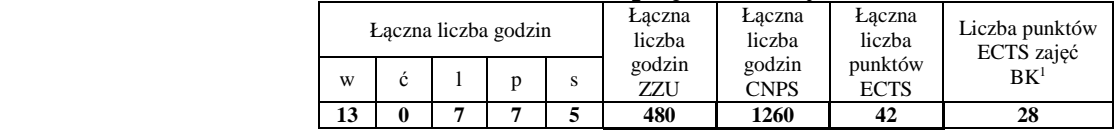

<sup>1</sup>BK – liczba punktów ECTS przypisanych godzinom zajęć wymagających bezpośredniego kontaktu nauczycieli i studentów <sup>2</sup>Tradycyjna – T, zdalna – Z

<sup>3</sup>Egzamin – E, zaliczenie na ocen<sup>ę</sup> – Z. W grupie kursów po literze E lub Z w nawiasie wpisać formę kursu końcowego (w, c, l, s, p) <sup>4</sup>Kurs/ grupa kursów Ogólnouczelniany – O

<sup>5</sup>Kurs/ grupa kursów Praktyczny – P. W grupie kursów w nawiasie wpisać liczbę punktów ECTS dla kursów o charakterze praktycznym <sup>6</sup>KO - kształcenia ogólnego, PD – podstawowy, K – kierunkowy, S – specjalnościowy

<sup>7</sup>W - wybieralny, Ob – obowiązkowy

### **4.3 Moduł praca dyplomowa**

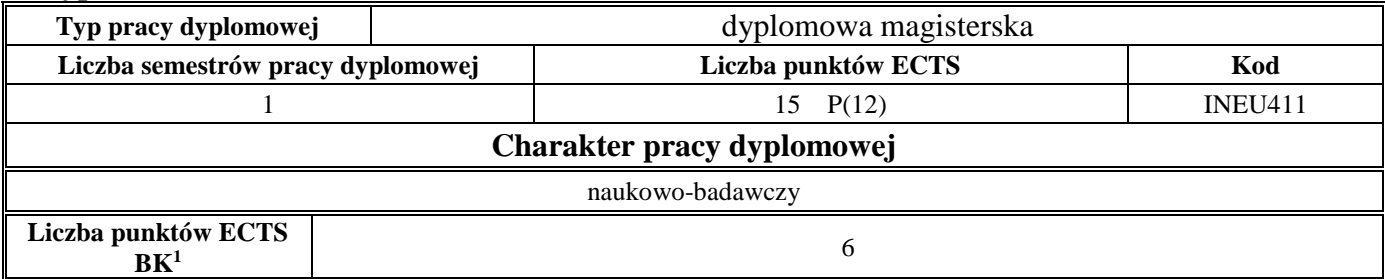

#### **5. Sposoby weryfikacji zakładanych efektów kształcenia**

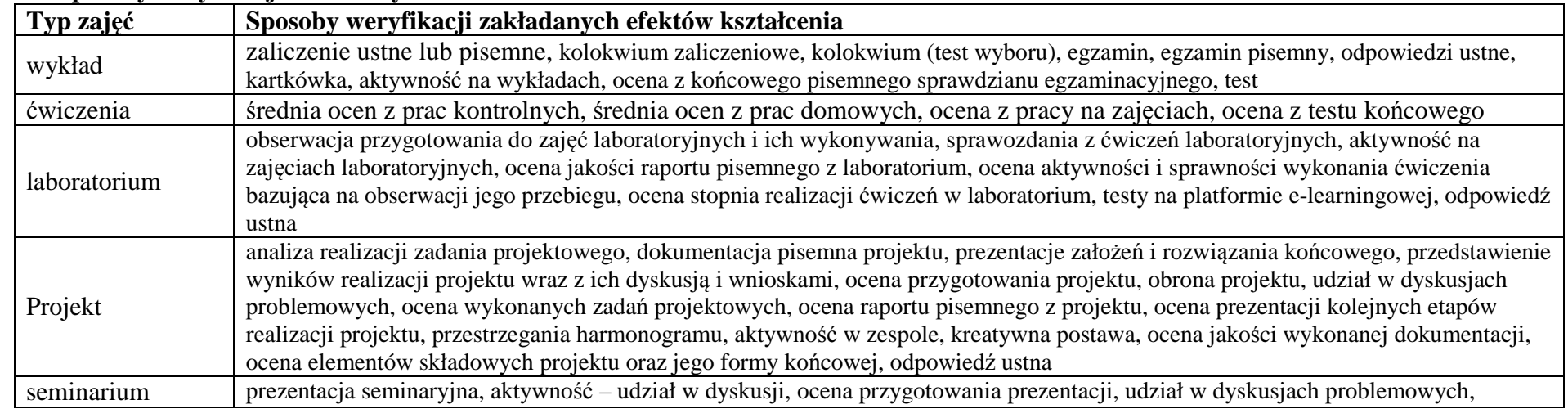

9

<sup>1</sup>BK – liczba punktów ECTS przypisanych godzinom zajęć wymagających bezpośredniego kontaktu nauczycieli i studentów  $2$ Tradycyjna – T, zdalna – Z

<sup>3</sup>Egzamin – E, zaliczenie na ocen<sup>ę</sup> – Z. W grupie kursów po literze E lub Z w nawiasie wpisać formę kursu końcowego (w, c, l, s, p) <sup>4</sup>Kurs/ grupa kursów Ogólnouczelniany – O

<sup>5</sup>Kurs/ grupa kursów Praktyczny – P. W grupie kursów w nawiasie wpisać liczbę punktów ECTS dla kursów o charakterze praktycznym <sup>6</sup>KO - kształcenia ogólnego, PD – podstawowy, K – kierunkowy, S – specjalnościowy

 $7W$  - wybieralny, Ob – obowiązkowy

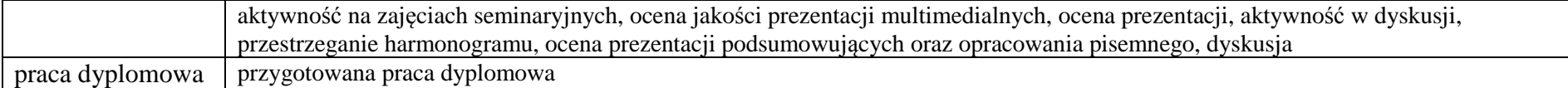

- **6. Łączna liczba punktów ECTS, którą student musi uzyskać na zajęciach wymagających bezpośredniego udziału nauczycieli akademickich i studentów** (wpisać sumę punktów ECTS dla kursów/ grup kursów oznaczonych kodem BK<sup>1</sup>)53 ECTS
- **7. Łączna liczba punktów ECTS, którą student musi uzyskać w ramach zajęć z zakresu nauk podstawowych**

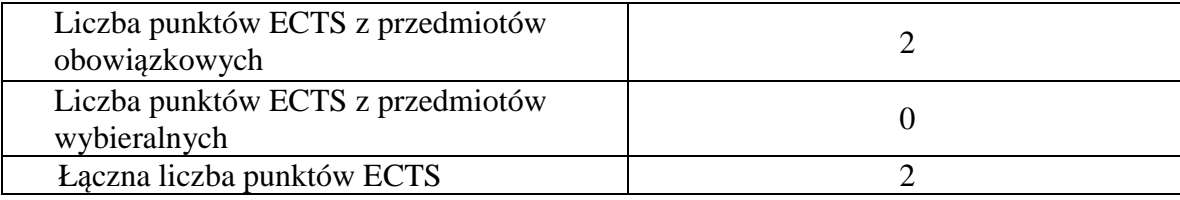

**8. Łączna liczba punktów ECTS, którą student musi uzyskać w ramach zajęć o charakterze praktycznym, w tym zajęć laboratoryjnych i projektowych** (wpisać sumę punktów ECTS kursów/grup kursów oznaczonych kodem P)

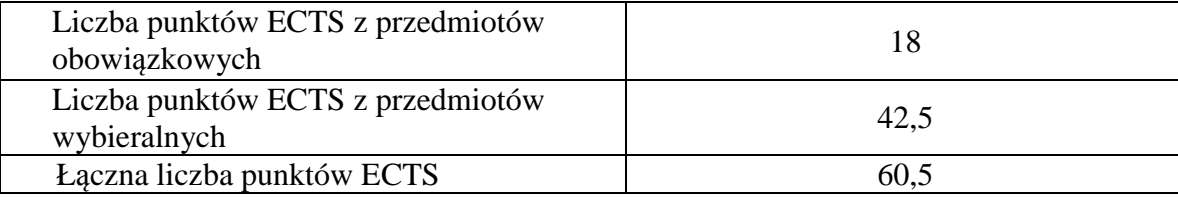

**9. Minimalna liczba punktów ECTS , którą student musi uzyskać, realizując moduły kształcenia oferowane na zajęciach ogólnouczelnianych lub na innym kierunku studiów** (wpisać sumę punktów ECTS kursów/grup kursów oznaczonych kodem O)10 punktów ECTS

<sup>1</sup>BK – liczba punktów ECTS przypisanych godzinom zajęć wymagających bezpośredniego kontaktu nauczycieli i studentów  $2$ Tradycyjna – T, zdalna – Z <sup>3</sup>Egzamin – E, zaliczenie na ocen<sup>ę</sup> – Z. W grupie kursów po literze E lub Z w nawiasie wpisać formę kursu końcowego (w, c, l, s, p) <sup>4</sup>Kurs/ grupa kursów Ogólnouczelniany – O <sup>5</sup>Kurs/ grupa kursów Praktyczny – P. W grupie kursów w nawiasie wpisać liczbę punktów ECTS dla kursów o charakterze praktycznym  $6<sup>6</sup>KO -$  kształcenia ogólnego, PD – podstawowy, K – kierunkowy, S – specjalnościowy

<sup>7</sup>W - wybieralny, Ob – obowiązkowy

- **10. Łączna liczba punktów ECTS, którą student może uzyskać, realizując moduły wybieralne (min. 30 % całkowitej liczby punktów ECTS)** 60 punktów ECTS
- **11. Zakres egzaminu dyplomowego**  załącznik nr 1
- **12. Wymagania dotyczące terminu zaliczenia określonych kursów/grup kursów lub wszystkich kursów w poszczególnych modułach**

Brak wymagań

<sup>1</sup>BK – liczba punktów ECTS przypisanych godzinom zajęć wymagających bezpośredniego kontaktu nauczycieli i studentów  $2$ Tradycyjna – T, zdalna – Z <sup>3</sup>Egzamin – E, zaliczenie na ocen<sup>ę</sup> – Z. W grupie kursów po literze E lub Z w nawiasie wpisać formę kursu końcowego (w, c, l, s, p)  $4$ Kurs/ grupa kursów Ogólnouczelniany – O <sup>5</sup>Kurs/ grupa kursów Praktyczny – P. W grupie kursów w nawiasie wpisać liczbę punktów ECTS dla kursów o charakterze praktycznym

 $6<sup>6</sup>KO - kształcenia ogólnego, PD – podstawowy, K – kierunkowy, S – specjalnościowy$ 

 $7W - w$ ybieralny, Ob – obowiązkowy

Zaopiniowane przez wydziałowy organ uchwałodawczy samorządu studenckiego:

................... ................................................................................

Data Imię, nazwisko i podpis przedstawiciela studentów

................... ................................................................................ Data Podpis dziekana

<sup>1</sup>BK – liczba punktów ECTS przypisanych godzinom zajęć wymagających bezpośredniego kontaktu nauczycieli i studentów  $2$ Tradycyjna – T, zdalna – Z <sup>3</sup>Egzamin – E, zaliczenie na ocen<sup>ę</sup> – Z. W grupie kursów po literze E lub Z w nawiasie wpisać formę kursu końcowego (w, c, l, s, p) <sup>4</sup>Kurs/ grupa kursów Ogólnouczelniany – O <sup>5</sup>Kurs/ grupa kursów Praktyczny – P. W grupie kursów w nawiasie wpisać liczbę punktów ECTS dla kursów o charakterze praktycznym  $64\%$ KO - kształcenia ogólnego, PD – podstawowy, K – kierunkowy, S – specjalnościowy

 $7W - w$ ybieralny, Ob – obowiązkowy